## QGIS et ses icônes

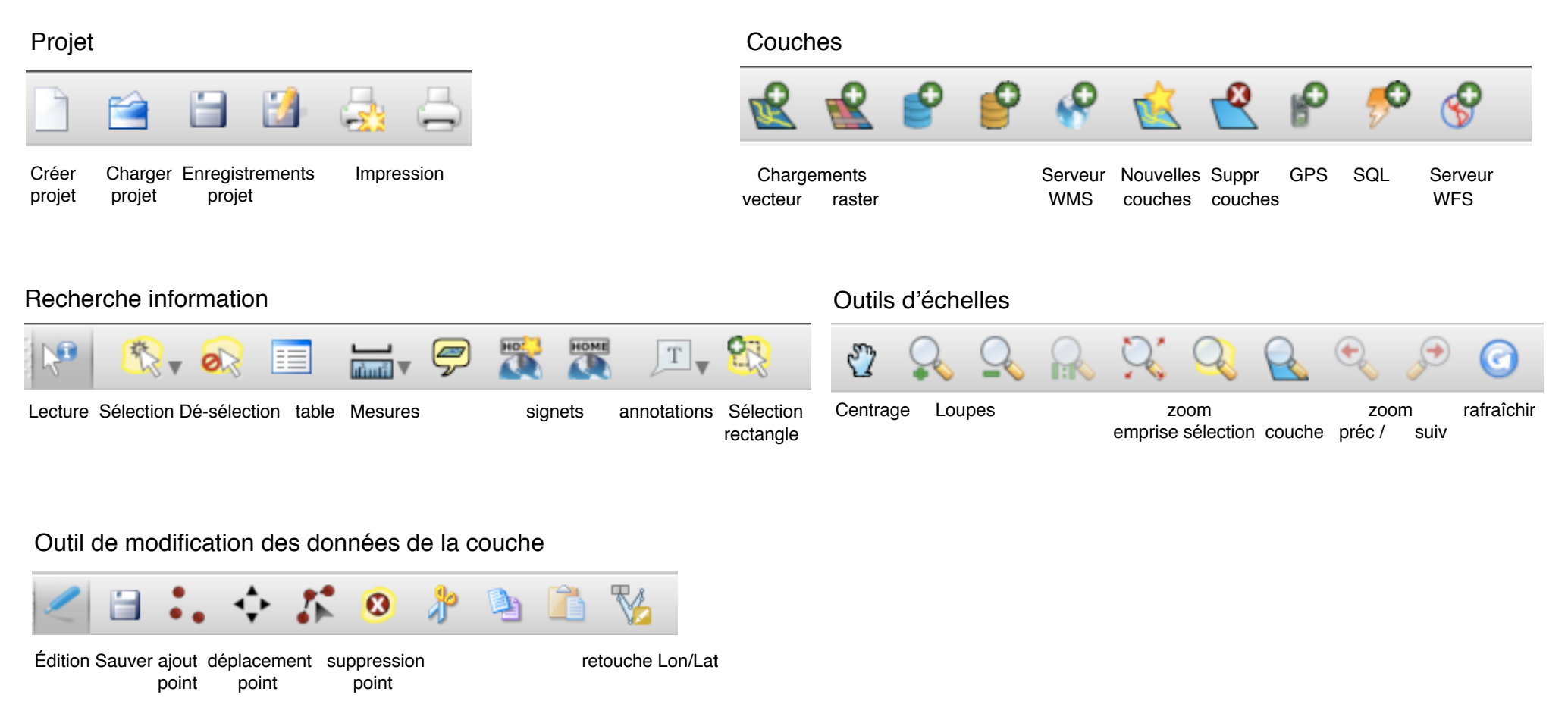

## Les extensions ajoutées à QGIS

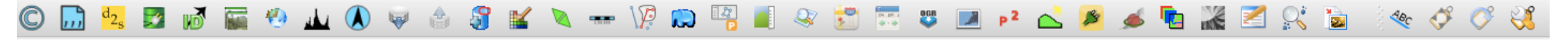

Les extensions s'ajoutent au gré des besoins de l'utilisateur